# **Epson 8350 Projector Manual**

When somebody should go to the ebook stores, search initiation by shop, shelf by shelf, it is really problematic. This is why we give the books compilations in this website. It will agreed ease you to see guide **Epson 8350 Projector Manual** as you such as.

By searching the title, publisher, or authors of guide you in reality want, you can discover them rapidly. In the house, workplace, or perhaps in your method can be every best area within net connections. If you intention to download and install the Epson 8350 Projector Manual, it is categorically easy then, in the past currently we extend the link to purchase and make bargains to download and install Epson 8350 Projector Manual consequently simple!

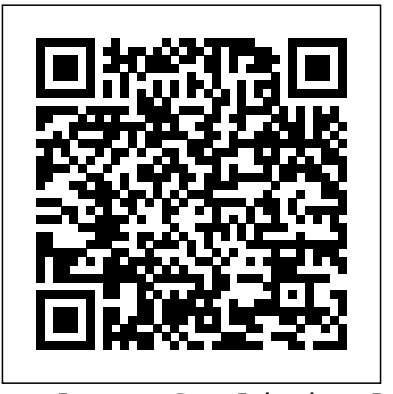

Atlas of Clinical Ophthalmology Newnes Provides an overview of the various color printing technologies; practical advice on taking the best advantage of color; and special tips on paper, drivers, programs, and settings. Original. (All Users).

*Financial Sales Assistant Because Halloween Lover Is Not an Official Job Title* ReadHowYouWant.com The difference between seeing and looking is essential—much like the difference, in music, between hearing and listening. In Creative Visualization, master photographer, photo educator and photo instructor Rick Sammon presents his proven methodology for creative digital photography. His signature inspiring and motivating approach opens creative avenues for photographers in a variety of genres. With easy-to-follow examples, Sammon shows you how simple changes—with visualization, composition, post-processing, and more—can mean the difference between a snapshot and a great shot. This book, illustrated with more than 300 of Rick's photographs, includes invaluable information about exposure, composition, subject choice, lighting, mood, and depth. In the Food for Thought section, Rick offers guidelines for setting goals, getting motivated, connecting with a subject, learning, painting with light, thinking like a painter and more. In Develop Your Creative Vision, Rick takes you on an

exploration of composition, exposure, making images with impact, creating a mood, altering reality, and pursuing your passion. Corrective and creative image processing techniques, as well as HDR, EDR, panoramas and blackand-white imaging, are covered in the Image Processing Specialties section. Rick also shares a chapter on self-assignments – photo challenges – that you can use to expand your photographic horizons. Canon Explorer of Light and master photographer Rick Sammon shares the secrets behind learning to see photographically, to make the necessary changes that will have a noticeable impact on your photographs Includes easy-tofollow instruction for postprocessing techniques in Lightroom and Photoshop. Tips for making the best HDR and EDR images are also included, as well as illustrations of how plug-ins can help photographers awaken the artist within. Uses clear, visual examples of "photo failures" photographs side-the lens and glass design features, problems by-side with successful ones, outlining the small, but important changes—to composition, framing, exposure, etc.—that can immediately part of the book. Puts has tested Leica lenses make a significant difference *Object-oriented Development at Work* Peachpit Press

New to CINEMA 4D and looking for an accessible way to get up to speed quickly? Do you already know the basics of the software but need to know the new features or take your skills and understanding a little deeper? If so, look no further than CINEMA 4D Apprentice, your onestop shop for learning this powerful application. With guidance that takes you beyond just the button-pushing, author Kent McQuilkin guides you through 10 core lessons, starting with the basics before moving onto more complex techniques and concepts and then tying it all together with a final project. CINEMA 4D Apprentice walks you through the software with a project-based approach, allowing you to put lessons learned into immediate practice. Best practices and workflows for motion graphics artists that can be applied to any software

application are included. A companion website (www.focalpress.com/cw/mcquilkin) features project files and videos of the techniques in action. Topics covered include: creating basic scenes, modeling, texture mapping mograph indepth integration with After Effects via CINEWARE lighting, animation, rendering and more motion tracking with the new tools included in R16

Rick Sammon's Creative Visualization for Photographers Circuit Cellar  $81/2x$  10Since publication this title has proved to be very popular for both the serious lens user wishing to understand more about his lenses, as well as the Leica enthusiast considering which lens would be suitable to add to his outfit.Do you know your "Coma from your Aberrations"? If "Yes," then part 2 of Erwin Puts' new book will be of considerable interest to you. Either way you may find this section easier to understand than you expect; the illustrations and diagrams do help.Part 1 goes into the optical history of E. Leitz, Wetzlar and the Leica Camera of Solms in detail with all the personalities involved. This section is well illustrated with some new pictures. The commercial demands are always battling with the perfectionists at Leica who created some of the world's most famous lenses.Part 2 is an optical digression explaining and terms and the continual battle to ensure that Leica users end up with the highest possible standard of lens.Part 3 is the largest from 1925 to date; each lens, in most cases with diagram, is detailed with its performances at the critical apertures. Slave Stealers Addison-Wesley Follow two abolitionists who fought one of the most shockingly persistent evils of the world: human trafficking and sexual exploitation of slaves. Told in alternating chapters from perspectives spanning more than a century apart, read the riveting 19th century first-hand account of Harriet Jacobs and the modern-day eyewitness account of Timothy Ballard. Harriet Jacobs was an African-American, born into slavery in North Carolina in 1813. She thwarted the sexual advances of her master for years until she escaped and hid in the attic crawl space of her grandmother's house for seven years before escaping north to freedom. She published an autobiography of her life, Incidents in the Life of a Slave Girl, which

was one of the first open discussions about you prepare for the CTS exam, this sexual abuse endured by slave women. She was an active abolitionist, associated with Frederick Douglass, and, during the Civil War, used her celebrity to raise money for black refugees. After the war, she worked to improve the conditions of newly-freed slaves. As a former Special Agent for the Department of Homeland Security who has seen the horrors and carnage of war, Timothy Ballard founded a modern-day "underground railroad" which has rescued hundreds of children from being fully enslaved, abused, or trafficked in third-world countries. His story includes the rescue and his eventual adoption of two young siblings--Mia and Marky, who were born in Haiti. Section 2 features the lives of five abolitionists, a mix of heroes from past to present, who call us to action and teach us life lessons based on their own experiences: Harriet Tubman--The "Conductor"; Abraham Lincoln--the "Great Emancipator"; Little Mia--the sister who saved her little brother; Guesno Mardy--the ingredient for success in the growing Haitian father who lost his son to slave traders; and Harriet Jacobs--a teacher for us all.

## **PC World Prentice Hall** The Most Complete, Up-to-Date CTS Exam Study System Published with

#### **Reference Book of American Business Virginia** Delmar Pub

This project-oriented facilities design and material handling reference explores the techniques and procedures for developing an efficient facility layout, and introduces some of the state-of-the-art tools involved, such as computer simulation. A "how-to," systematic, and methodical approach leads readers through the collection, analysis and development of information to produce a quality functional plant layout. Lean manufacturing; work cells and group technology; time standards; the concepts behind calculating machine and personnel requirements, balancing assembly lines, and leveling workloads in manufacturing cells; automatic identification and data collection; and ergonomics. For facilities planners, plant layout, and industrial engineer professionals who are involved in facilities planning and design.

InfoComm International, CTS Certified Technology Specialist Exam Guide, Second Edition provides comprehensive coverage of all objectives on the latest release of the InfoComm Certified Technology Specialist exam—the leading internationally recognized audiovisual (AV) certification. You'll get learning objectives at the beginning of each chapter, best practices, checklists, diagrams, photos, chapter review questions with in-depth explanations, and a full-color insert. Designed to help

authoritative resource also serves as an When he reaches Richmond and turns in his essential on-the-job reference. Electronic content includes: One all-new CTS practice exam Covers all current CTS exam objectives, including how to: Conduct a site survey Gather customer information Evaluate and recommend changes to a site environment Develop a functional AV scope Design, provide, and sell AV solutions Conduct a vendor selection process Operate AV solutions Conduct maintenance activities Manage Gospel of John, and Revelation. Emphasis on AV solutions and operations Project manage AV projects Perform AV finance and job costing activities Troubleshoot and repair AV solutions **Desktop Rugby** McGraw Hill Professional

Documentary Storytelling has reached filmmakers and filmgoers worldwide with its unique focus on the key global documentary marketplace: storytelling. This practical guide reveals how today's top filmmakers bring the tools of narrative cinema to the world of nonfiction film and video without sacrificing the rigor and truthfulness that give documentaries their power. The book offers practical advice for producers, directors, editors, cinematographers, writers and others seeking to make ethical and effective films that merge the strengths of visual and aural media with the power of narrative storytelling. In this new, updated edition, Emmy Award-winning author Sheila Curran Bernard offers: New strategies for analyzing documentary work New conversations with filmmakers including Stanley Nelson (The Black Panthers), Kazuhiro Soda (Mental), Orlando von Einsiedel (Virunga), and Cara Mertes (JustFilms) Discussions previously held with Susan Kim (Imaginary Witness), Deborah Scranton (The War Tapes), Alex Gibney (Taxi to the Dark Side), and James Marsh (Man on Wire). A Thirst for WarAt the start of the American Civil War, Professor John Ulysses Martin of Clarksville, Tennessee and his students march off to face the harsh reality of battlefield combat. As his students die one by one, John questions his lofty convictions and, after losing a leg at Antietam, realizes he has made a fool of himself. He concludes that war is nothing more than the butchery of innocents. During his convalescence at Armory Square Hospital, John makes notes in a pocket Bible of Yankee troops and artillery heading south for an attack on Richmond. Caught spying, he is taken to the Old Capitol Prison to be

hanged, but manages a harrowing escape. notes, General Hood realizes John's value to the war effort and rewards him with a perilous assignment: destroy the railroad bridge over the Cumberland River at Clarksville, Tennessee.PC WorldMac 911 DISCIPLE IV UNDER THE TREE OF LIFE is the final study in the four-phase DISCIPLE program and is prepared for those who have completed BECOMING DISCIPLES THROUGH BIBLE STUDY. The study concentrates on the Writings (Old Testament books not in the Torah or the Prophets), the the Psalms as Israel's hymnbook and prayer book leads natural to an emphasis on worship in the study. Present through the entire study is the sense of living toward completion toward the climax of the message and the promise, extravagantly pictured in Revelation. The image of the tree and the color gold emphasize the prod and promise in the Scriptures for DISCIPLE IV: UNDER THE TREE OF LIFE. The word under in the title is meant to convey invitation, welcome, sheltering, security, and rest - home at last. Commitment and Time Involved 32 week study Three and one-half to four hours of independent study each week (40 minutes daily for leaders and 30 minutes daily for group members) in preparation for weekly group meetings. Attendance at weekly 2.5 hour meetings. DVD Set Four of the five videos in this set contain video segments of approximately ten minutes each that serve as the starting point for discussion in weekly study sessions. The fifth video is the unique component that guides an interactive worship experience of the book of Revelation. Under the Tree of Life Scriptures lend themselves to videos with spoken word, art, dance, music, and drama. Set decorations differs from segment to segment depending on the related Scripture and its time period. Set decoration for video segments related to the Writings generally has a Persian theme. Set decoration for the New Testament video segments emphasizes the simpler life of New Testament times.

### **Government Printing and Binding Regulations** Mosby Incorporated Spanish version also available, ISBN: 84-8086-123-1

Catfantastic Butterworth-Heinemann This math workbook is designed from a printing perspective and aimed at adults in graphic arts. It stresses the importance of increasing students' confidence by teaching basic math skills and by applying them to the equipment, techniques and procedures involved in printing. The text uses a practical, problem-solving approach. Theories are supported by real-life examples and concrete situations such as estimating and production planning. **Advanced Machine Learning Technologies and Applications** CRC Press A Thirst for War

### Documentary Storytelling Legare Street Press

Foreword by Dr. Asad Madni, C. Eng., Fellow IEEE, Fellow IEE Learn the fundamentals of RF and microwave electronics visually, using many thoroughly examples and methodology from the text, tested, practical examples RF and microwave technology are essential throughout industry and to a world of new applications-in wireless communications, in Direct Broadcast TV, in Global Positioning System (GPS), in healthcare, medical and many other sciences. Whether you're seeking to strengthen your the knowledge base of civilization as we skills or enter the field for the first time, Radio Frequency and Microwave Electronics Illustrated is the fastest way to master every key measurement, electronic, and design principle you need to be effective. Dr. Matthew Radmanesh uses easy mathematics and a highly graphical approach with scores of examples to bring about a total comprehension of the subject. Along the way, he clearly introduces everything from wave propagation to impedance matching in transmission line circuits, microwave linear amplifiers to hard-core nonlinear active circuit design in Microwave Integrated Circuits (MICs). Coverage includes: A scientific framework for learning RF and microwaves easily and effectively Fundamental RF and microwave concepts and their applications This easy-to-use guide covers The characterization of two-port networks at RF and microwaves using S-parameters Use of the Smith Chart to simplify analysis of complex design problems Key design considerations for microwave amplifiers: stability, gain, and noise Workable considerations in the design of practical active circuits: amplifiers, oscillators, frequency converters, control circuits RF and Microwave Integrated Circuits (MICs) Novel use of "live math" in circuit analysis and design Dr. Radmanesh has drawn upon his many years of practical experience in the microwave industry and educational arena to introduce an exceptionally wide range of practical concepts and design methodology and techniques in the most comprehensible fashion. Applications include small-signal, narrow-band, low noise, broadband and multistage transistor amplifiers; large signal/high power amplifiers; microwave transistor oscillators, negative-resistance circuits, microwave mixers, rectifiers and detectors, switches, phase shifters and attenuators. The book is intended to provide a workable knowledge and intuitive understanding of RF and microwave electronic circuit design. Radio Frequency and Microwave Electronics Illustrated includes a comprehensive glossary, plus appendices covering key symbols, physical constants, mathematical

identities/formulas, classical laws of

electricity and magnetism, Computer-Aided-experts in the field of RF circuit design. Design (CAD) examples and more. About the Web Site The accompanying web site has an "E-Book" containing actual design in Microsoft Excel environment, where files can easily be manipulated with fresh data for a new design.

#### Clinical Management of Binocular Vision CRC Press

This work has been selected by scholars as being culturally important and is part of know it. This work is in the public domain in the United States of America, and possibly other nations. Within the United States, you may freely copy and distribute this work, as no entity (individual or corporate) has a copyright on the body of the work. Scholars believe, and we concur, that this work is important enough to be preserved, reproduced, and made generally available to the public. To ensure a quality reading experience, this work has been proofread and republished using a format that seamlessly blends the original graphical elements with text in an easy-to-read typeface. We appreciate your both inside and outside of Hewlettsupport of the preservation process, and thank you for being an important part of keeping this knowledge alive and relevant. Lippincott Williams & Wilkins Liar's Winter M J F Books troubleshooting tips and tricks for Mac hardware and software, written by the well-known Macworld columnist and Macintosh guru Chris Breen. The book contains troubleshooting tips and techniques for both Mac OS 9 and OS X, and additional projects for making a Macintosh more productive-sharing files, making Mac OS X work more like Mac OS 9, and more.

#### **Mac 911** CRC Press

Written by experts in the field, this comprehensive resource offers valuable information on the practical uses of drugs in primary eye care. Discussions of the pharmacology of ocular drugs such as antiinfective agents, anti-glaucoma drugs, and anti-allergy drugs lead to more in-depth information on ocular drugs used to treat a variety of disorders, including diseases of the eyelids, corneal diseases, ocular infections, and glaucoma. The book also covers ocular toxicology, focusing on drug interactions, ocular effects of systemic drugs, and lifethreatening systemic emergencies. Ciarcia's Circuit Cellar Prentice Hall Combining an engineering classic and a must-have reference, this bundle includes all the information, techniques and tricks of the trade that anyone working with RF circuits and wireless communication needs. RF Circuit

Design, 2e is essential reading for

Including timeless information and updated with new chapters and insights, it gives practical guidance on how to build analog-RF-Wireless circuits. RF & Wireless technologies Know it All is a one-stop resource for RF and wireless professionals. Including hot topics such as ultra-wideband and cognitive radio technologies, it is THE ultimate hardworking desk reference. Bundled together for the first time, this is the ideal way to get up to speed with classic and new technology, as quickly and as cheaply as possible.

### A Thirst for War Running Press Miniature Editions

Fusion is an easy-to-learn, easy-to-use method for designing object-oriented (oo) software that was created at Hewlett-Packard Labs by merging (fusing) the best practices from other oo analysis and design methods. This is the first book that describes the actual experiences of Fusion users, Packard.

The Australian Official Journal of Trademarks This book constitutes the refereed proceedings of the Second International Conference on Advanced Machine Learning Technologies and Applications, AMLTA 2014, held in Cairo, Egypt, in November 2014. The 49 full papers presented were carefully reviewed and selected from 101 initial submissions. The papers are organized in topical sections on machine learning in Arabic text recognition and assistive technology; recommendation systems for cloud services; machine learning in

watermarking/authentication and virtual machines; features extraction and classification; rough/fuzzy sets and applications; fuzzy multi-criteria decision making; Web-based application and casebased reasoning construction; social networks and big data sets.

Cinema 4D Apprentice Pearson Educación Desktop Rugby brings the excitement of rugby right to your fingertips. Included is everything you need to play the game--a goal, ball, tee, flag, and mini referee figurine to call that foul. Kit also includes a 32-page book on the history and rules of the game.